# Ceph RGW Message Queue API for Serverless Computing

Yuval Lifshitz **O** yuvalif

Huamin Chen rootfs root\_fs

Red Hat

## Agenda

- Problem Statement
- Review of Ceph RGW Bucket Notification
- PubSub, Push, and Pull
- Overview of Ceph RGW Message Queue API and KEDA Integration
- Message Queue Architecture and Deep Dive

## Why MQ APIs in Ceph RGW?

- Existing **PubSub** (pull mode) is going to be deprecated as it has several deficiencies:
	- require special zone
	- non standard APIs
	- functional limitations
	- consumers don't scale
- Existing **bucket notification** (push mode) APIs in Ceph RGW enable a host of use cases:
	- Automated Data pipeline
	- Automated FTI

## Why MQ APIs in Ceph RGW?

- Pushing bucket notifications **directly** into the serverless functions (e.g. to knative over kafka or http) works well for simple event handling
- Pushing bucket notifications to a **message broker** can handle more complex cases (e.g. long running executions that may fail midway). But may introduce new complexity in the form of a message broker...

### So… Native MQ APIs are the answer!

## Ceph RGW Bucket Notification Push Mode

### **Functionality**

- Tracking object changes in a bucket
- Provides AWS compatible REST API

### **Topic**

Aggregates different published events

### **Notification**

- Changes on bucket are published to a topic
- Delivered to Kafka, AMQP, HTTP endpoints
- Filtering based on object name, attributes and tags

### **Event**

S<sub>3</sub> compatible event schema

### Ceph RGW Bucket Notification Push Mode

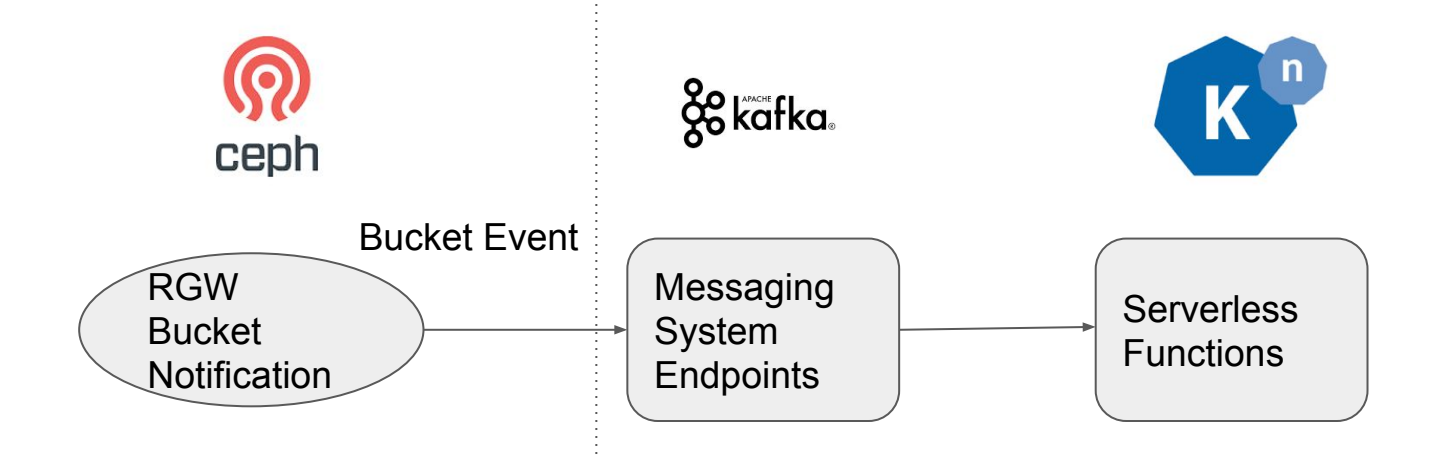

### Applications: Automated Event Driven Data Pipeline

Real Time. Event Driven. Scalable. Automated.

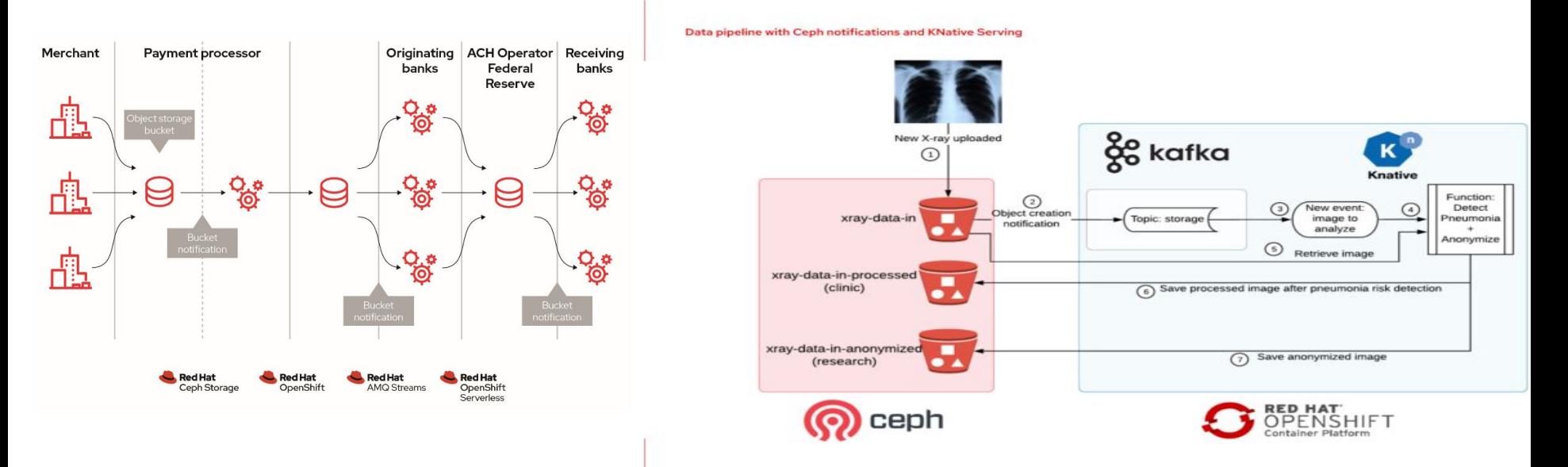

#### Source:

https://www.redhat.com/fr/resources/automating-data-pipelines-overview?source=searchresultlisting&page=16 https://medium.com/analytics-vidhya/automated-data-pipeline-using-ceph-notifications-and-kserving-5e1e9b996661

### PubSub, Push, and Pull

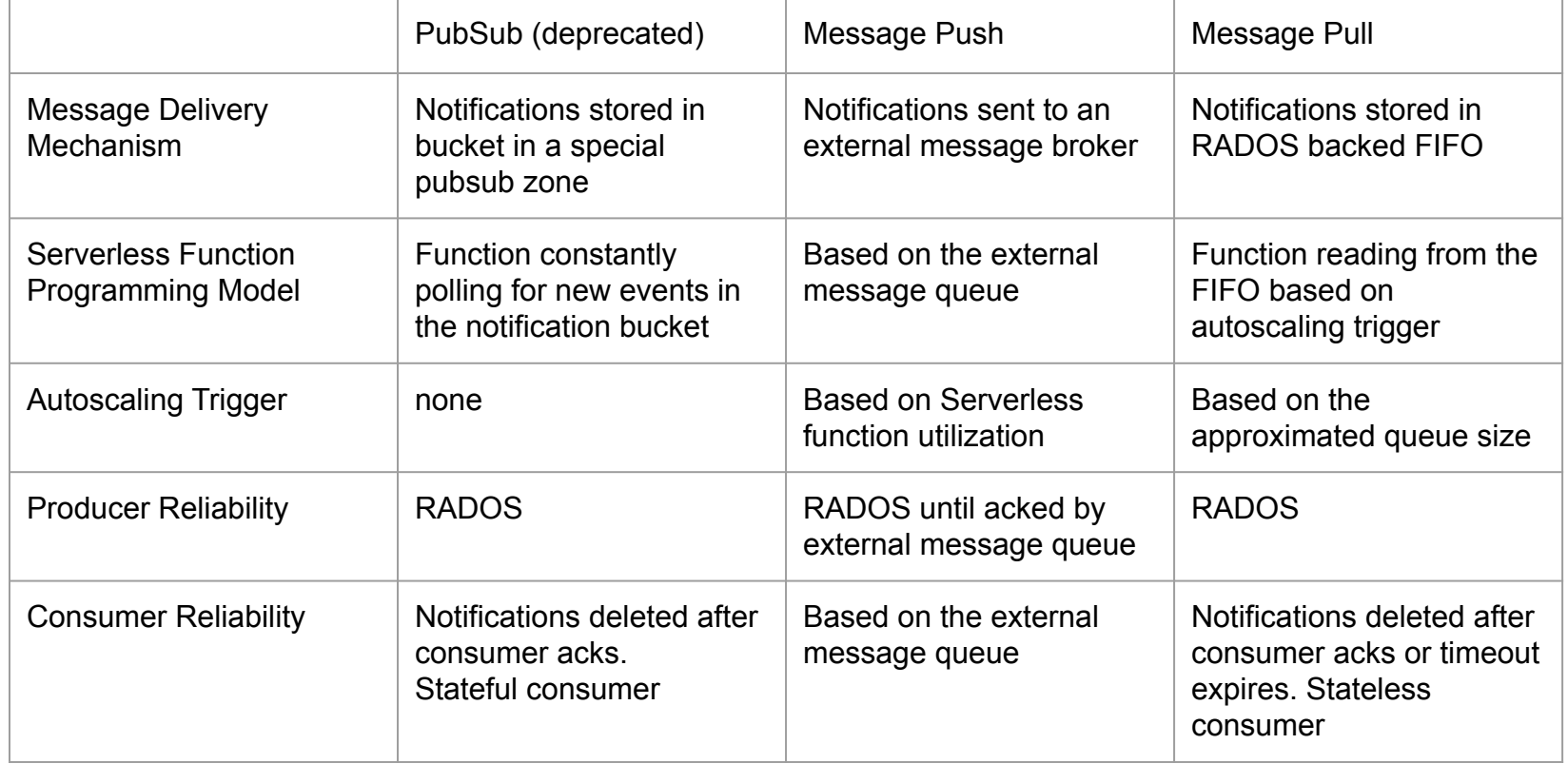

## KEDA Overview

- KEDA is a Kubernetes event driven lightweight Serverless framework.
- Key concepts:
	- Scaler
	- Metrics
- Can be a Knative event source

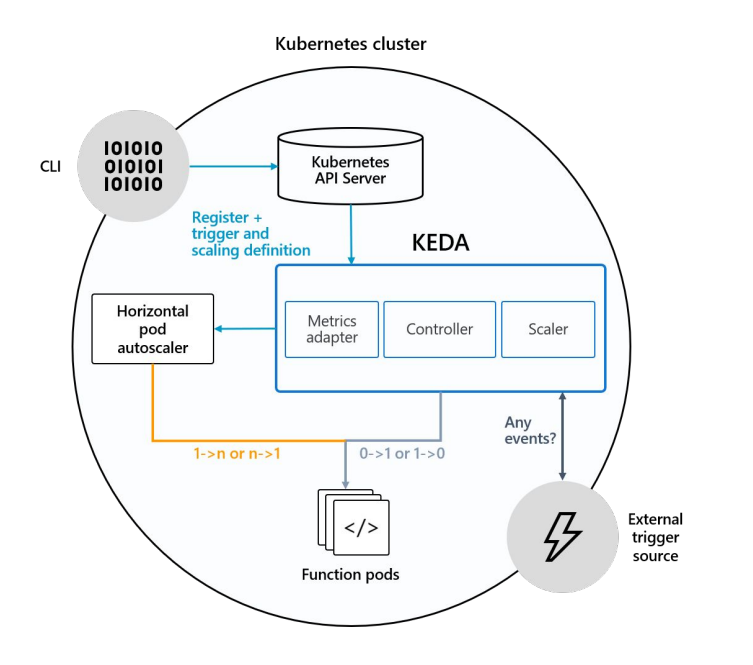

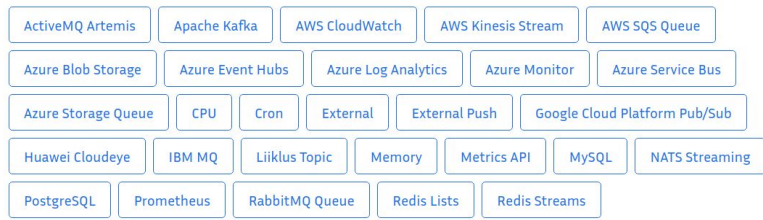

## Message FIFO - Introduction

- Based on AWS SQS API
	- Implements a subset of it (the parts needed for bucket notifications) with minor modifications
	- Allows for standard tools (e.g. boto3) integration
- Using Ceph for durability and scalability
- Most of the implementations is inside the OSD as an "Object Class" for performance and scalability
- Similar to other Object Classes there will be C++ client libraries for the message FIFO
- At RGW level (REST APIs) the intent is to expose only the APIs needed for bucket notifications
	- in the future we may expose a fully functional REST based message FIFO

### Message FIFO - C++ API

- create (max\_part\_size, max\_entry\_size, visibility timeout, retention period)
- delete()
- $\bullet$  meta ()  $\rightarrow$  max part size, max entry size, visibility timeout, retention period, appx queue size
- push (entry)
- list (max entries, start marker) o start marker is optional. If not provided will list from the end of the queue
- trim (start marker, end marker)
	- o start marker is optional. If not provided will trim from the end of the queue until end\_marker

## Message FIFO - REST API

- ReceiveMessage(QueueUrl, MaxNumberOfMessages)
- DeleteMessageBatch(QueueUrl,

DeleteMessageBatchRequestEntry)

- $\circ$  There must always be 2 elements in the batch (start id and end id)
- GetOueueAttributes(OueueUrl)
	- May return: VisibilityTimeout, MaximumMessageSize, MessageRetentionPeriod, ApproximateNumberOfMessages
- Message FIFO is created and deleted based on the bucket notification topic creation (with endpoint of type message FIFO). No explicit Create/Delete Queue API added
- Messages are queued from the bucket notification mechanism inside the RGW. No explicit SendMessage/Batch API added

### Message FIFO - Block Diagram

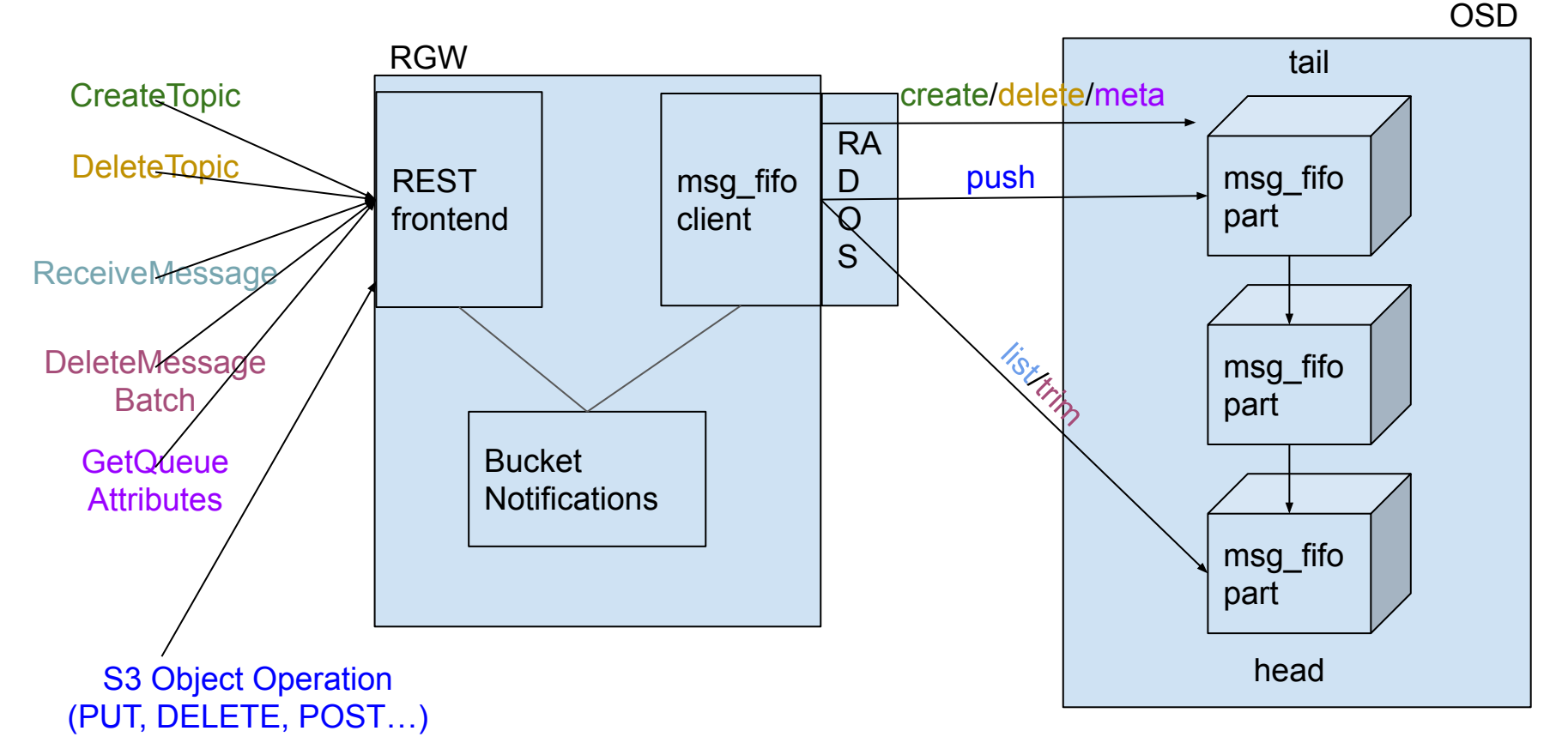

## Message FIFO - Server Durability and Scalability

- FIFO is based on RADOS objects
	- can grow with available storage for its pool
- Based on Ceph's durability
- Operations inside the RGW are synchronous writing the notification to the queue happens during the processing of the object request that triggered the notification
- RGWs availability and scale achieved as all state is saved in the RADOS objects
- One OSD writes to the tail and one read from head. Multiple FIFOs can be used to allow for OSD scalability
- Main object accessed only when part is added or removed

## Message FIFO - Client Durability and Scalability

- "At-least-once" guarantee
	- Duplicate notifications may exist upon failures
- Multiple clients can read from the same FIFO since the FIFO is marking red segments and make them invisible to consequent reads
- Clients should trim entries once they are done processing them (or storing them in some other persistent storage)
- Segments which are invisible are becoming visible again after "visibility" timeout" (if not trimmed). This allows for other clients to pick up on unfinished work
- Segments that were red, but not trimmed, are eventually deleted after the "retention period"

### RGW Message FIFO - Visibility Timeout

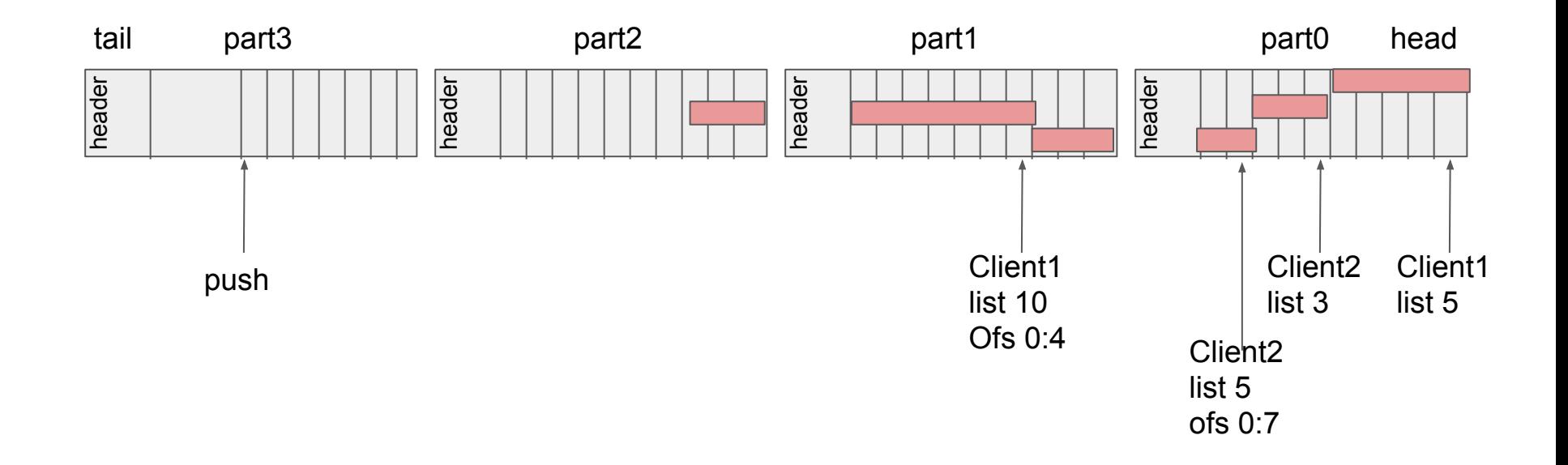

## RGW Message FIFO - Visibility Timeout **Expiry**

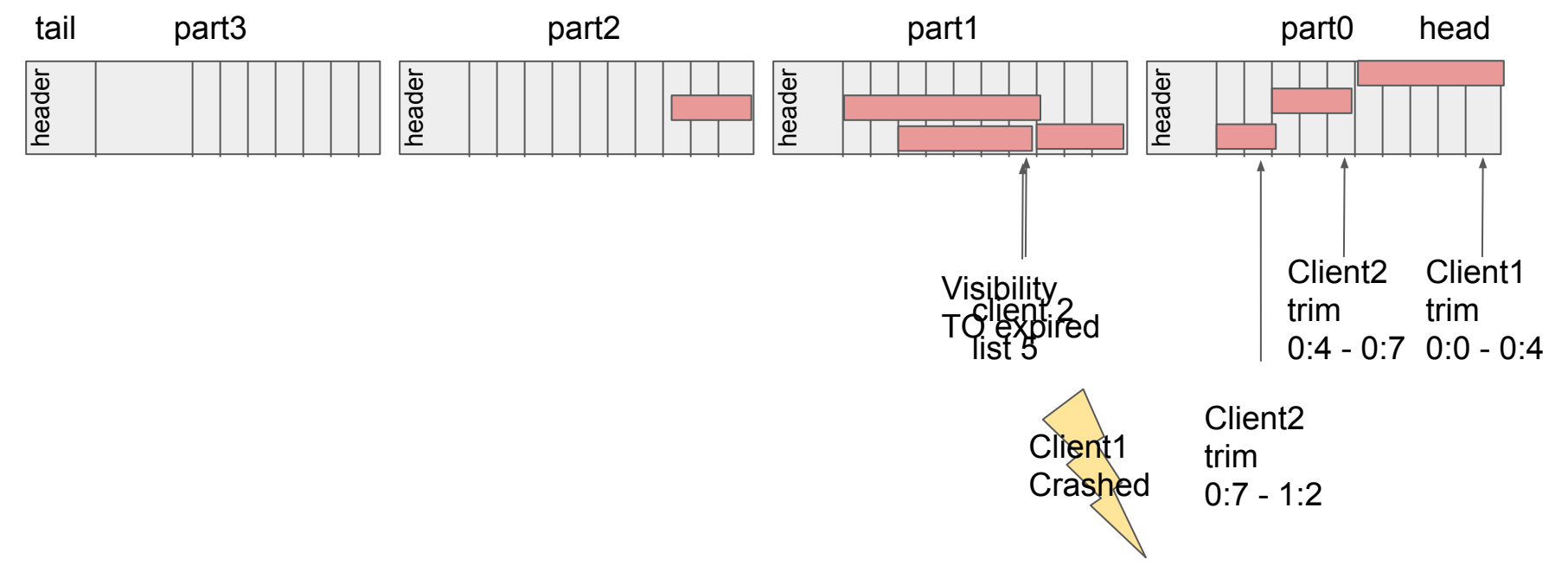